# ¿Cómo funciona?

*[Revista de divulgación científica iBIO](http://revistaibio.com)* 23 *Vol. 5, No. 2, 2023*

# La digitalización de tejidos

De la microscopía clásica a la visualización

#### *Resumen*

La microscopía ha tenido un rápido desarrollo tecnológico que ha cambiado la forma de ver al mundo y ha permitido la visualización de objetos y organismos microscópicos, así como una mejor interpretación de la relación de las células dentro de un tejido. Visium es una tecnología de análisis espacial desarrollada por la empresa 10x Genomics. Visium utiliza la histología, microscopía, captura de imágenes de alta resolución y secuenciación para generar un mapa de expresión génica en un tejido de interés. Esta suma de herramientas ha permitido incrementar el conocimiento sobre la aparición y progresión de diversas enfermedades.

*Palabras clave*: Microscopía; Expresión génica; Visium.

### *Del microscopio a la visualización espacial de los tejidos*

I desarrollo del microscopio marcó una<br>
nueva era en la observación científica<br>
al revolucionar la forma en cómo se<br>
percibía el mundo, si bien desde las ci-<br>
vilizaciones antiguas ya se tenía conocimiento nueva era en la observación científica al revolucionar la forma en cómo se percibía el mundo, si bien desde las cidel uso de los lentes, no fue hasta el siglo XVI que Hans Martens y Zacharias Janssen diseñaron el primer microscopio compuesto, el cual sentó las bases para el desarrollos de nuevos modelos con una mejor resolución; en un inicio el microscopio compuesto consistía en un tubo con dos lentes una en cada extremo con el que podía obtener entre 3 y 9 aumentos. El desarrollo de este primer microscopio compuesto permitió con el paso del tiempo perfeccionar los equipos y las técnicas, con la finalidad de poder visualizar objetivos u organismos

# Rosario Castro Oropeza1 Carolina González Torres<sup>2</sup> Francisco Javier Gaytán Cervantes<sup>2\*</sup>

*1 Laboratorio de Oncología Molecular, Unidad de Investigación Médica en Enfermedades Oncológicas (UIMEO), Hospital de Oncología, IMSS. 2 Laboratorio de Secuenciación, División de Desarrollo de la Investigación, IMSS.*

*Todos los autores contribuyeron en igual medida al manuscrito. \** Autor para la correspondencia: javier\_gc50@hotmail.com

microscópicos nunca antes vistos por los ojos humanos, impactando en el área científica, lo cual cambió diversos paradigmas del mundo microscópico. Fue Robert Hook en 1665 que utilizó el microscopio para sus investigaciones y publicó la obra Micrographia, esto desencadenó la implementación de esta herramienta en tejidos del cuerpo humano con el fin de tener una mejor resolución de los mismos, se tiene registro de una detallada visualización de glóbulos rojos y vasos capilares. El descubrimiento realizado por van Leeuwenhoek el cual fue el primero en observar y describir a los "animáculos", revolucionó el campo de la microbiología. Si bien estos hallazgos desencadenaron una revolución científica, además de marcar la pauta para el desarrollo tecnológico y la forma en cómo se percibía al mundo microscópico; no fue sino hasta los años 30´s con la aparición del microscopio electrónico que el mundo submicroscópico tuvo un nuevo avance, este nuevo diseño permitió un aumento de hasta 1000 veces, lo que permitió observar por primera vez algunos virus y organelos [1, 2].

El desarrollo del campo de la microscopía contribuyó en el conocimiento de los organismos vivos, que va desde la comprensión de su morfología, las estructuras que lo componen, características que hasta entonces eran desco-

nocidas, lo que ayudó a proponer nuevas teorías científicas.

Los avances en microscopía marcaron el inicio de una carrera con el objetivo de diseñar mejores equipos y técnicas que nos permitan una alta resolución de diversos tipos de muestras con la finalidad entender mejor el mundo microscópico de las diversas áreas de la biología, como es la salud humana. Esta área ha crecido a gran velocidad debido al rápido desarrollo tecnológico, con el objetivo de brindar una mejor interpretación de la relación de las células dentro de un tejido. Con este fin se ha desarrollado la técnica de "Expresión génica espacial Visium" (en inglés Visium Spatial Gene Expression) la cual nos permite una vista de alta resolución de cada célula y de los diferentes genes expresados dentro de ella (Figura 1A). Los que nos permite una clasificación más certera de los diversos tejidos además de proveernos de una idea más clara de las interacciones entre las células ya sea de tejido normal o de diversas patologías [3].

## *Tecnología de Visium 10x Genomics*

Actualmente, tecnologías de microscopía combinadas con técnicas de histología y de secuenciación masiva nos permiten analizar el conjunto de RNAs que están presentes en las células que componen a un tejido a nivel espacial. Este conjunto de herramientas se conoce como Visium de 10x Genomics, el cual nos facilita vincular el conjunto de genes expresados a las distintas células que componen un tejido, es decir, podemos analizar el conjunto de RNAs ó incluso proteínas que presentan las células en un tejido, casi a escala de célula individual, dependiendo del tamaño de la célula del tejido de interés [4]. El conocer esta información al mismo tiempo nos permite tener un acercamiento más detallado de un tejido, y nos proporciona información para comprender la relación entre la ubicación del tejido y la función celular.

El concepto "espacial" se refiere a la precisión de la tecnología para detectar y conservar la información de la ubicación de los RNAs y células en una posición determinada del tejido, lo que es importante, ya que nos permite explorar datos de manera diferente, es decir, el conocer dónde están las células que componen a un tejido, nos ayuda a entender mucho mejor la biología del mismo.

El sistema Visium consiste en el uso de un portaobjeto ó laminilla que contienen cuatro secciones llamadas regiones de captura con un tamaño de 6.5 mm2, y cada región presenta 5000 puntos que contienen secuencias cortas de nucleótidos denominadas sondas que portan un identificador de código de barras único, así como una secuencia que permite capturar a todos los RNAs mensajeros que presentan una cola poli(A), (secuencia de adenina en el extremo 3' de los RNAs mensajeros). Dentro de cada región de captura es colocada una sección de tejido y mediante una serie de reacciones el RNA es liberado de cada una de las células que constituyen el tejido, posteriormente el RNA migra a cada punto y se etiqueta con el código de barras correspondiente. Una vez que el RNA es capturado por las sondas, este se procesa para poder corroborar la identidad de cada RNA mediante un proceso de secuenciación que nos informará sobre las moléculas que se activan en los diferentes tipos de células que forman el tejido [5].

Finalmente, mediante el uso de software especializados como Space Ranger y Loupe Browser es posible reconstruir la composición de un tejido a partir de las moléculas identificadas con los código de barras y compararlo con el tejido inicial el cual fue previamente teñido con H&E (un sistema de tinción celular que usa los colorantes hematoxilina y eosina para resaltar las diferentes partes de la célula y poder observarlas e identificarlas a través de un microscopio mediante la ayuda de un Patólogo). De esta forma se determina qué datos provienen de qué ubicación en el tejido, permitiendo la visualización y adquisición de imágenes de alta resolución de la expresión génica espacial, revelando el tipo de célula en la que se encuentra. Además, al combinar la tecnología de inmunofluorescencia (IF), la expresión a nivel de RNA y proteínas se pueden visualizar al mismo

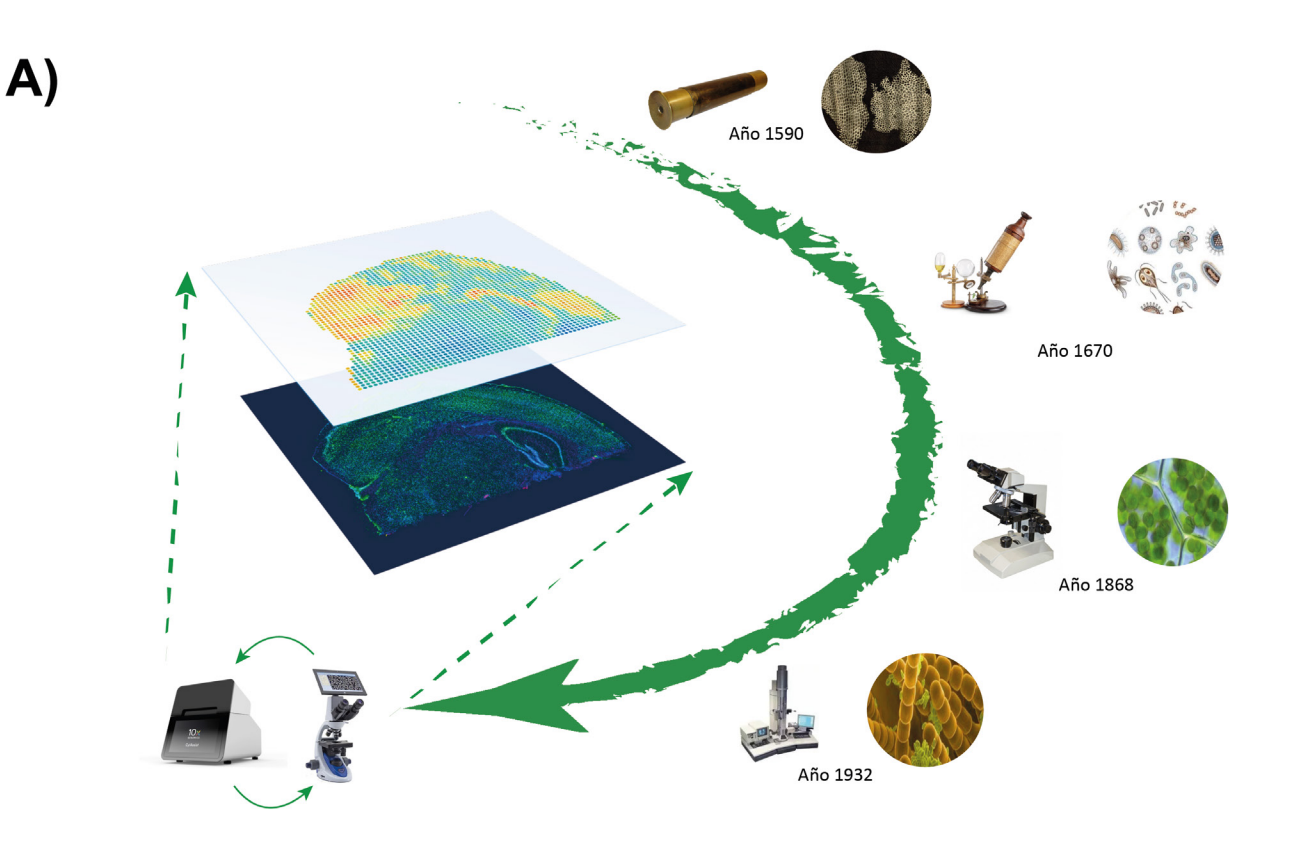

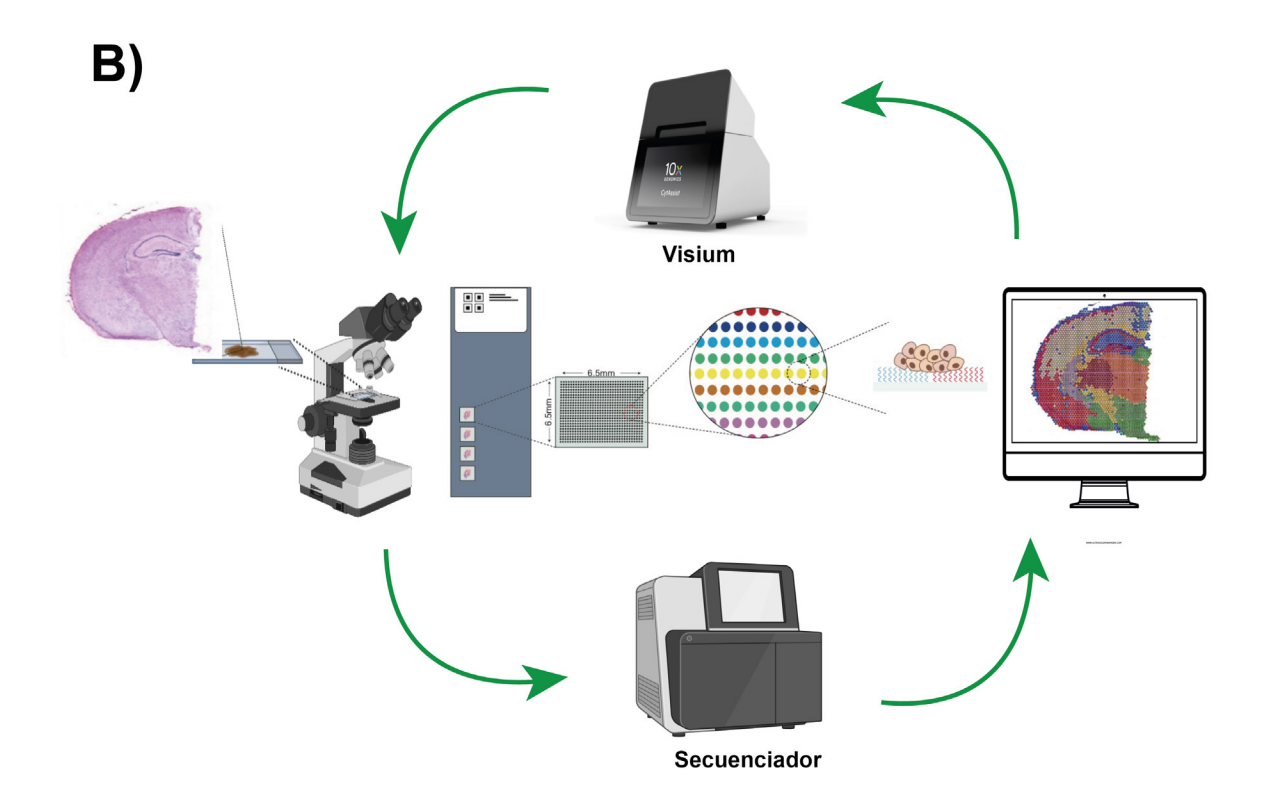

*Figura 1. Breve reseña de la microscopia. A) Línea de tiempo de la evolución de la microscopía desde el microscopio clásico hasta el desarrollo de la microscopía molecular de tejidos complejos. B) Descripción general del flujo de trabajo para el procesamiento de tejidos con Visium 10x Genomics (tinción de tejido con hematoxilina y eosina, hibridación con sondas, secuenciación, análisis de datos y digitalización molecular).*

Cabe destacar que la IF permite identificar y visualizar proteínas específicas dentro de una muestra de tejido. La IF al igual que la inmunohistoquímica utiliza anticuerpos que se unen a la proteína de interés, solo que la IF utiliza anticuerpos que se marcan con moléculas fluorescentes. Estas moléculas emiten luz cuando se exponen a determinada longitud de onda, lo que permite realizar una detección visual más sensible, ya que la señal fluorescente emitida por el anticuerpo marcado es mucho más brillante que la señal generada por una reacción enzimática en la inmunohistoquímica.

En la clínica, existe la dificultad de recolectar tejido fresco, por lo que una de las últimas actualizaciones del sistema Visium es que se ha adaptado para trabajar con tejidos fijados en formalina e incluidos en parafina (FFPE), este método es muy usado para la conservación de tejidos obtenidos a partir de una muestra clínica [6].

#### *Aplicaciones de Visium 10x Genomics*

El conocimiento actual nos ha permitido entender que existe una gran complejidad al establecer la relación entre las células de forma individual y en un contexto mayor formando parte de un tejido específico, Visium como tecnología de visualización de alta resolución, tiene diversas aplicaciones cuyo objetivo es mostrar a detalle la complejidad de un tejido en condiciones fisiológicas y patológicas, el descubrimiento de nuevos biomarcadores, el mapeo exacto de la organización espacial de las células, estudio de la comunicación celular, así como patrones espacio temporales de expresión de genes.

El comprender la complejidad de un tejido al identificar distintos grupos y tipos de células, ofrece información relevante sobre la relación de la función celular y la ubicación dentro del tejido y el microambiente que lo rodea. Un ejemplo de los estudios que se han realizado utilizando esta técnica es al evaluar el endometrio, gracias a esta herramienta se han podido generar mapas del útero en tres dimensiones, además de caracterizar con precisión cada cambio en el tejido durante todo el periodo menstrual [7], lo que tendrá un impacto en la salud de la mujer y la medicina reproductiva. En el caso de tejidos como el intestino y el riñón, estos estudios han permitido visualizar los estados celulares en diversas condiciones de gradientes de oxígeno, nutrientes asociados a esos estados, caracterización de proteínas de matriz extracelular, morfogénesis, entre otras [8].

Visium, también ha permitido incrementar el conocimiento sobre la aparición y progresión de diversas enfermedades como el cáncer. En pacientes con cáncer, sabemos que los tumores están conformados por una gran variedad de células, incluso tratándose del mismo tipo de tumor, por ejemplo actualmente, se sabe que la infiltración de algunas células en los tumores pueden modificar la respuesta de los pacientes a las terapias existentes, por lo que saber la posición de ciertas células dentro de los tumores nos puede dar información de la complejidad tumoral. Se han realizado estudios con esta tecnología en diferentes tipos de cáncer como el de ovario, mama y células renales. En el carcinoma de ovario se han podido identificar grupos celulares que expresan genes específicos los cuales están involucrados en la falta de respuesta a tratamientos convencionales por lo que representan un blanco ideal para nuevas y efectivas aproximaciones terapéuticas. En cáncer de mama, se identificaron grupos celulares que apoyaron en la reclasificación molecular de nuevos subtipos de cáncer de mama, lo que impacta directamente en un mejor manejo de la enfermedad [9].

Particularmente, en el estudio de patologías del sistema nervioso que involucra una red compleja de varios tipos celulares, se han podido visualizar y describir nuevas neuronas sensoriales llamadas nocireceptores y subtipos de mecanoreceptores los cuales ahora se sabe son críticos para la generación de señales neuronales que crean la percepción de dolor, esta información permitirá establecer mejores tratamientos para los pacientes con desórdenes de dolor agudos y crónicos, además se han realizado estudios en esclerosis lateral mielotrófica causada por la degeneración de neuronas motoras, el papel de las células de la microglía en caso de lesión cerebral traumática, además de estudios en Alzheimer, esquizofrenia, trastorno del espectro autista, entre otros [10], lo que ha sido imprescindible en esta área para establecer nuevas bases para el manejo de estas enfermedades.

En los últimos años, los avances en la microscopía han revolucionado la forma en que los científicos pueden observar estructuras y procesos a niveles cada vez más pequeños y detallados. Visium, es una tecnología de secuenciación espacial de 10x Genomics que logra capturar el RNA en una matriz espacial, lo que permite diferentes niveles de resolución en los estudios de expresión génica y arquitectura espacial de los tejidos. La secuenciación masiva se ha convertido en una herramienta indispensable en la investigación biomédica y ha abierto nuevas posibilidades para la comprensión de la biología que están teniendo un impacto directo en nuevos tratamientos de muchas patologías. **¡BIO** 

# **Referencias**

[1] Croft WJ. (2006) Under the Microscope: A Brief History of Microscopy: *World Scientific*; p. 5-14.

[2] Sánchez Lera RM, Oliva García NR. (2015) Historia del microscopio y su repercusión en la Microbiología. *Humanidades Médicas*. 15:355-72.

[3] Stahl PL, Salmen F, Vickovic S, Lundmark A, Navarro JF, Magnusson J, *et al.* (2016) Visualization and analysis of gene expression in tissue sections by spatial transcriptomics. *Science*. 353(6294):78-82. [https://doi.](https://doi.org/10.1126/science.aaf2403) [org/10.1126/science.aaf2403](https://doi.org/10.1126/science.aaf2403).

[4] Cable DM, Murray E, Zou LS, Goeva A, Macosko EZ, Chen F, *et al.* (2022) Robust decomposition of cell type mixtures in spatial transcriptomics. *Nat Biotechnol.* 40(4):517-26. [https://doi.org/10.1038/s41587-021-](https://doi.org/10.1038/s41587-021-00830-w) [00830-w.](https://doi.org/10.1038/s41587-021-00830-w)

[5] Genomics X. (2023) Novel insights about your tissue, visualized. [Disponible en: [https://www.10xgenomics.](https://www.10xgenomics.com/spatial-transcriptomics) [com/spatial-transcriptomics](https://www.10xgenomics.com/spatial-transcriptomics).

[6] Sadi AM, Wang DY, Youngson BJ, Miller N, Boerner S, Done SJ, *et al.* (2011) Clinical relevance of DNA microarray analyses using archival formalin-fixed paraffin-embedded breast cancer specimens. *BMC Cancer.* 11:253:1-13.<https://doi.org/10.1186/1471-2407-11-253>. [7] Garcia-Alonso L, Handfield LF, Roberts K, Nikolakopoulou K, Fernando RC, Gardner L, *et al.* (2023) Author Correction: Mapping the temporal and spatial dynamics of the human endometrium in vivo and in vitro. *Nat Genet.* 55(1):165. [https://doi.org/10.1038/s41588-021-](https://doi.org/10.1038/s41588-021-00972-2) [00972-2](https://doi.org/10.1038/s41588-021-00972-2).

[8] Danan CH, Katada K, Parham LR, Hamilton KE. (2023) Spatial transcriptomics add a new dimension to our understanding of the gut. *Am J Physiol Gastrointest Liver Physiol.* 324(2):G91-G8. [https://doi.org/10.1152/ajp](https://doi.org/10.1152/ajpgi.00191.2022)[gi.00191.2022.](https://doi.org/10.1152/ajpgi.00191.2022)

[9] Janesick A, Shelansky R, Gottscho AD, Wagner F, Rouault M, Beliakoff G, *et al.* (2022) High resolution mapping of the breast cancer tumor microenvironment using integrated single cell, spatial and *in situ* analysis of FFPE tissue. *bioRxiv.* 2022.10.06.510405. [https://doi.](https://doi.org/10.1101/2022.10.06.510405) [org/10.1101/2022.10.06.510405.](https://doi.org/10.1101/2022.10.06.510405)

[10] Chen WT, Lu A, Craessaerts K, Pavie B, Sala Frigerio C, Corthout N, *et al.* (2020) Spatial Transcriptomics and In Situ Sequencing to Study Alzheimer's Disease. *Cell*. 182(4):976-91 e19. [https://doi.org/10.1016/j.](https://doi.org/10.1016/j.cell.2020.06.038) [cell.2020.06.038.](https://doi.org/10.1016/j.cell.2020.06.038)